# **Digitale Bergung der Kahn-Akten**

#### $M$ atthias Frankenstein<sup>a</sup> | Rudolf Gschwind<sup>b</sup>

<sup>a</sup> Fachbereich Grundsätze der Bestandserhaltung, Landesarchiv Nordrhein-Westfalen, D-Münster, matthias.frankenstein@lav.nrw.de<sup>; b</sup> F+E, GBL-Gubler AG, CH-Frauenfeld, r.gschwind@gbl-gubler.ch

KURZDARSTELLUNG: Die Kahnakten, ein Kulturschatz mit historisch wertvollen Dokumenten aus 13 Jahrhunderten, stehen für eines der größten deutschen Restaurierungsprojekte mit einer Laufzeit von über 70 Jahren. Spendenfinanzierte Kooperationen mit zwei spezialisierten Partnern werden einen essentiellen Beitrag zu diesem Jahrhundert-Projekt leisten und die verborgenen Informationen der Kahnakten mittels neuer Technologien lesbar und vermittelbar machen. Viele Inhalte und Schriftbilder der Kahnakten sind bis zur Unkenntlichkeit verblasst. Sie sollen mithilfe der UV-Fotografie und digitaler Bildbearbeitung wieder sicht- und lesbar gemacht werden.

### **1. DIE GESCHICHTE DER KAHNAKTEN**

Die Kahnakten stehen für eines der größten deutschen Restaurierungsprojekte, für einen Kulturschatz mit historisch wertvollen Dokumenten aus 13 Jahrhunderten, der am Ende des 2. Weltkriegs in Düsseldorf auf einen Kahn geladen wurde, um ihn über Kanäle aus dem Bombenhagel an einen sicheren Ort zu transportieren und der dann doch durch einen Fliegerangriff schwer beschädigt wurde. Nach einer ersten erfolgreichen Evakuierung von bedeutenden Dokumenten aus dem Preußischen Staatsarchiv über Wasserwege wurde am 15. Dezember 1944 im Düsseldorfer Hafen das Binnenschiff MS Main 68 mit 25 Tonnen Schriftgut, also etwa 600–650 Laufmeter Archivalien, beladen und auf vielen Umwegen nach Hannover geführt.

Im dortigen Binnenhafen passierte dann die Katastrophe: Vor dem Löschen der wertvollen Ladung am 14. März 1945 zum Weitertransport in ein Salzbergwerk wurde das Schiff von Spreng- und Brandbomben getroffen, geriet in Brand und versank mit seinem Schatz. Erst sechs Monate später wurden die Archivalien geborgen und gesichert. Betroffen waren unter anderem wertvolle Handschriften und Dokumente zur Geschichte niederrheinischer Klöster und Stifte, Korrespondenzen der Fürstenhäuser, geschichtsträchtige Akten aus vielen Ämtern und bedeutenden Städten Nordrhein-Westfalens – alles Archivalien, zu restaurieren zugänglich zu machen sind [1].

### **2. BISHERIGE RESTAURIERUNG IN DÜSSELDORF UND MÜNSTER**

Die Trocknung der schwer geschädigten Archivalien erfolgte auf einfachste Weise. Noch am Rand des Hannoverschen Hafenbeckens wurde eine oberflächliche Vortrocknung vorgenommen. Danach wurden die Archivalien auf den Dachboden von Schloss Kalkum gebracht, wo sie unter unzureichenden klimatischen Bedingungen weiteren Informationsverlust erlitten. Schlussendlich waren viele Aktenbündel verblockt, also harte Klumpen, die nicht mehr zu öffnen waren. Mit den ersten Restaurierungsarbeiten wurde 1946 begonnen. Mitte der 1950er Jahre wurde eine Archivwerkstatt im Staatsarchiv Düsseldorf aufgebaut. Die Bearbeitungsmethoden

wurden ständig verbessert und um die 800'000 Blätter wurden bisher bearbeitet. Heute werden die Kahnakten im Technischen Zentrum des Landesarchivs in Münster gepflegt.

#### **3. PRIVATE-PUBLIC-PARTNERSHIP-PROJEKT «INFORMATIONSGEWINN DURCH UV-FOTOGRAFIE»**

Vor allem die durch Wasserschäden zuvor verblockten, im Landesarchiv gelösten und vorgereinigten Akten sollen in diesem Projekt vordringlich behandelt werden (Abb. 1). Da die Dokumente wegen ihres fragilen Zustands für jegliche Benutzung gesperrt sind, ist die Digitalisierungsfähigkeit das erste Ziel der Behandlung. Die Restaurierung wird durch eine Kooperation mit zwei Spezialunternehmen angegangen mit dem Ziel der besseren Lesbarkeit und Sicherung der

Dokumente mittels digitaler Technologien. Viele Inhalte und Schriftbilder sind bis zur Unkenntlichkeit verblasst. Sie sollen mittels der UV-Fotografie wieder sicht- und lesbar gemacht werden. Die durch Wasserschäden vormals verblockten, im Landesarchiv gelösten und vorgereinigten Akten sollen in diesem Projekt vordringlich behandelt werden

#### **4. INFORMATIONSGEWINN DURCH UV-FOTOGRAFIE UND DIGITALE BILDBEARBEITUNG**

Viele Inhalte und Schriftbilder der beschädigten Archivalien sind teilweise bis zur Unkenntlichkeit verblasst. Deshalb wird neben der Papierrestaurierung eine Digitalisierung durchgeführt, nicht nur zur Sicherung der Dokumente, sondern auch mit dem Ziel der besseren Lesbarkeit. Standardmäßig gibt es 4 im Grunde genommen schon seit langem bekannte - Verfahren die man anwenden kann: Ultraviolett (UV)-Aufsicht, UV-Fluoreszenz, Infrarot (IR)-Aufsicht und IR-Lumineszenz. Von diesen Verfahren gab nur die UV-Aufsichtsfotografie eine signifikante Kontraststeigerung der Schrift, die 3 anderen Verfahren zeigten a) keinerlei Signal (IR-Lumineszenz), b) die Schrift verschwand vollständig (IR-Aufsicht) und c) bei der UV-Fluoreszenz gab es keine Kontrastverbesserung, dafür konnte man Papier-Beschädigungen (Schimmel) erkennen.

Die Digitalisierung wurde mit zwei handelsüblichen Digitalkameras (Nikon D800 mit Makroobjektiv) durchgeführt. Die eine Kamera wurde für die Farbaufnahme eingesetzt. Die andere war ein Modell das für den Einsatz von IR-Fotografie umgerüstet worden war, d.h. der IR-Sperrfilter wurde entfernt. Für die UV-Aufnahmen wurde ein UV-Filter (Modell SP2 UV 400 N) der Firma Makario Optic verwendet [2]. Dieses Filter lässt nur gerade UV-Strahlung im Bereich von ca. 390 bis 320 nm passieren. Die Kameras wurden auf einem Reprostativ befestigt, der Vorlagenhalter war beweglich, so dass die Vorlagen einfach unter die entsprechende Kamera geschoben werden konnte.

Zur Beleuchtung dienten zwei unterschiedliche LED Lichtquellen: für die Farbaufnahmen (Abb. 4) normale weiße LED und für die UV-Aufnahme eine Leuchte mit UV-LED (handelsübliche UV-Effektleuchten mit DMX-Steuerung, wie sie im Theater oder in Discos eingesetzt werden und eine UV-Strahlung im Bereich von 400-360 nm erzeugen). Das oben

beschriebene Setup hat 2 Vorteile: a) Es erlaubt eine Steuerung des Aufnahmeprozesses über Computer und hat so den Vorteil, dass die UV-Leuchte nur kurz für die UV Aufnahme eingeschaltet werden muss und b) man muss für die UV-Aufnahme nicht speziell abdunkeln (Abb. 2).

Bei den üblichen Digitalkameras wird die Farbe durch ein vor dem Sensor montierten *Bayer*-Filter erzeugt. Diese Filter absorbieren jedoch auch UV-Strahlung und meist lassen nur der Blau- und der Rotfilter ein Teil der UV-Strahlung passieren (Abb. 3). Für die Weiterverarbeitung wurde deshalb aus dem UV-Bild der Blaukanal extrahiert und im Kontrast angepasst (Abb. 5). Das so entstandene UV-Bild ist jedoch nur bedingt brauchbar. Da der Papierhintergrund inhomogen ist und so die Lesbarkeit stört, braucht es einen weiteren Bildbearbeitung-Schritt. Mit einer "unscharfen Maskierung" mit einem angepassten Perzentil- / Medianfilter erhält man den Hintergrund nun ohne Schrift (Abb. 6). Dieser Hintergrund wird subtrahiert und die Inhomogenität des Hintergrundes wird weitestgehend eliminiert. Das Resultat zeigt im Vergleich zu der Farbaufnahme einen höheren Kontrast und bessere Lesbarkeit (Abb. 7).

## **5. LITERATURHINWEIS**

Johannes Kistenich: *Gesunkene Schätze. Die Kahnakten: Schadensgeschichte und Restaurierungsgeschichte*. Veröffentlichungen des Landesarchivs Nordrhein-Westfalen 36, 2010.

#### [http://www.optic-](http://www.optic-makario.de/transmissionskurven/)

[makario.de/transmissionskurven/](http://www.optic-makario.de/transmissionskurven/) (Link vom 15.10.2019)

### **6. ABBILDUNGEN**

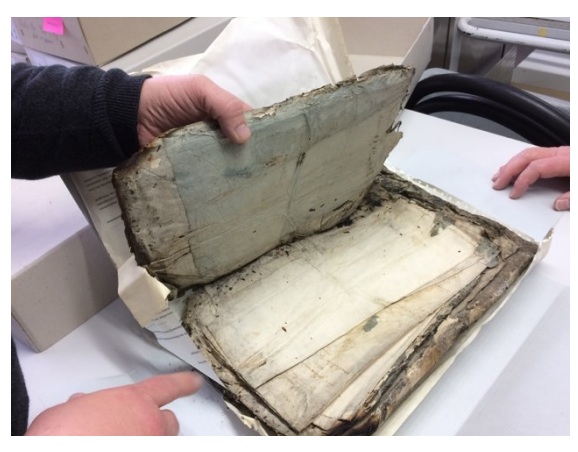

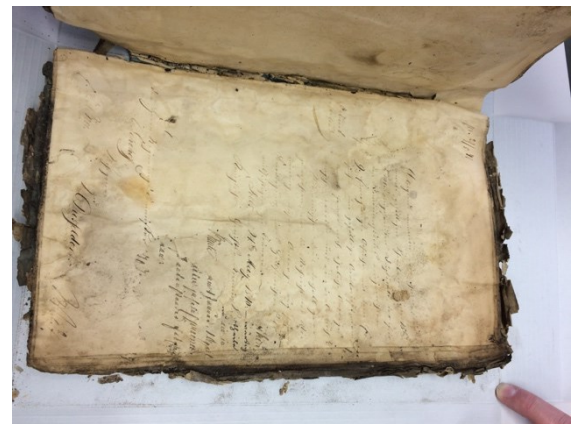

*Abb. 1: Verblockte und ausgebleichte Beispiele der Kahnakten im aktuellen, unbehandelten Zustand*

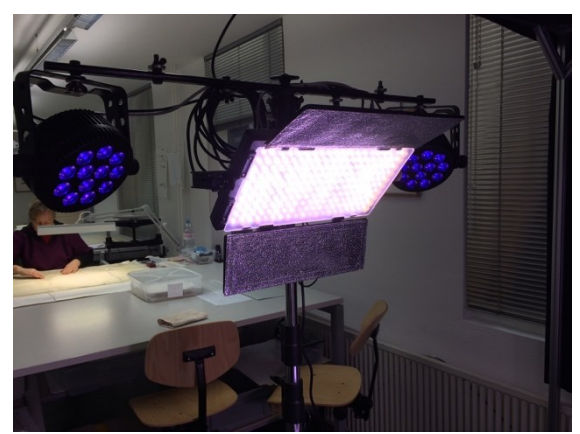

*Abb. 2: Beleuchtung: Flächenleuchte Weiß für die Farbaufnahme und UV-Effektleuchten für die UV-Aufnahme*

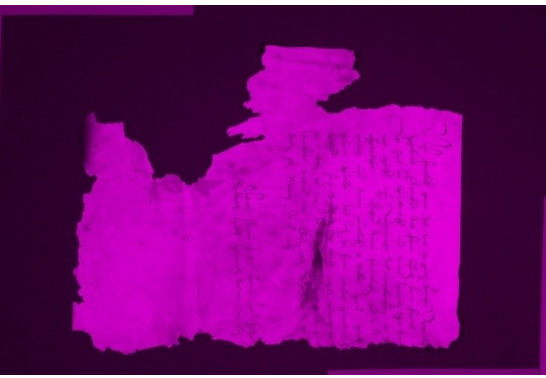

*Abb. 3: UV-Aufnahme wie sie die Kamera sieht*

*Abb. 4: Farbaufnahme*

Bung

*Abb. 5: UV Kanal*

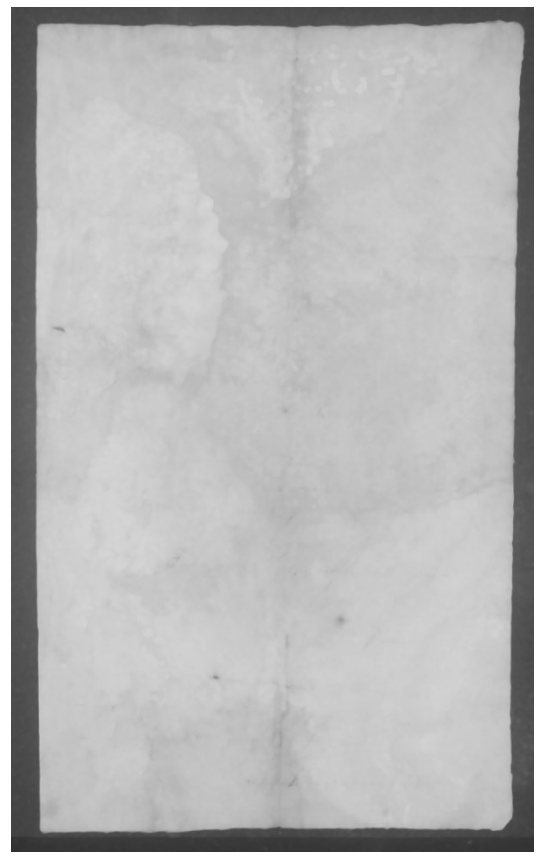

*Abb. 6: Unscharfe Maskierung mit Perzentilen-Filter auf das UV-Bild angewandt, man erhält den inhomogenen Hintergrund nun ohne Text*

 $M_{25}$ minin ź.,  $\mathcal{S}_{2}, \ldots$ Leimans Onen Josm Black lay in rificila de  $\frac{d}{d}$  $S_{\text{max}}$  $43'$  $\frac{1}{16}$ Anilage Sin grand 2. Try sightly Ing Parish Consolut Window Sugar  $\frac{1}{2}$ r gun im for Jung Justin Roich iponi il gling gull ways in the Man of 20 han gong 1209. ais pet fine with 986

*Abb. 7: UV Aufnahme korrigiert um den Hintergrund, der Text ist besser lesbar*